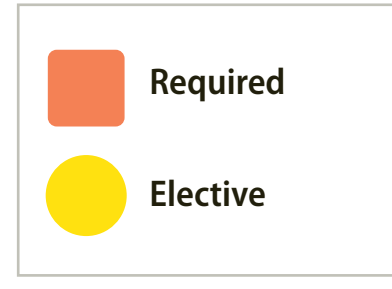

## **Careers in**

• This degree major will provide robust preparation for a student interested in a career in technology support in either of these job categories. (list Helpdesk/Desktop Support and Project Management)

4-12-2021

Complete 60 degree applicable units along with completion of all required general education requirements. It is highly recommended that you see a counselor for specific courses that will best meet your educational plan/goals. Not all courses on the map are offered every term. Consult the Catalog and the Schedule of Classes for more details.

For information about transferring, see: *https://www.dvc.edu/enrollment/transfer/index.html*

For information on careers in this field see: *https://www.dvc.edu/enrollment/career-employment/index.html*

**EXIT**

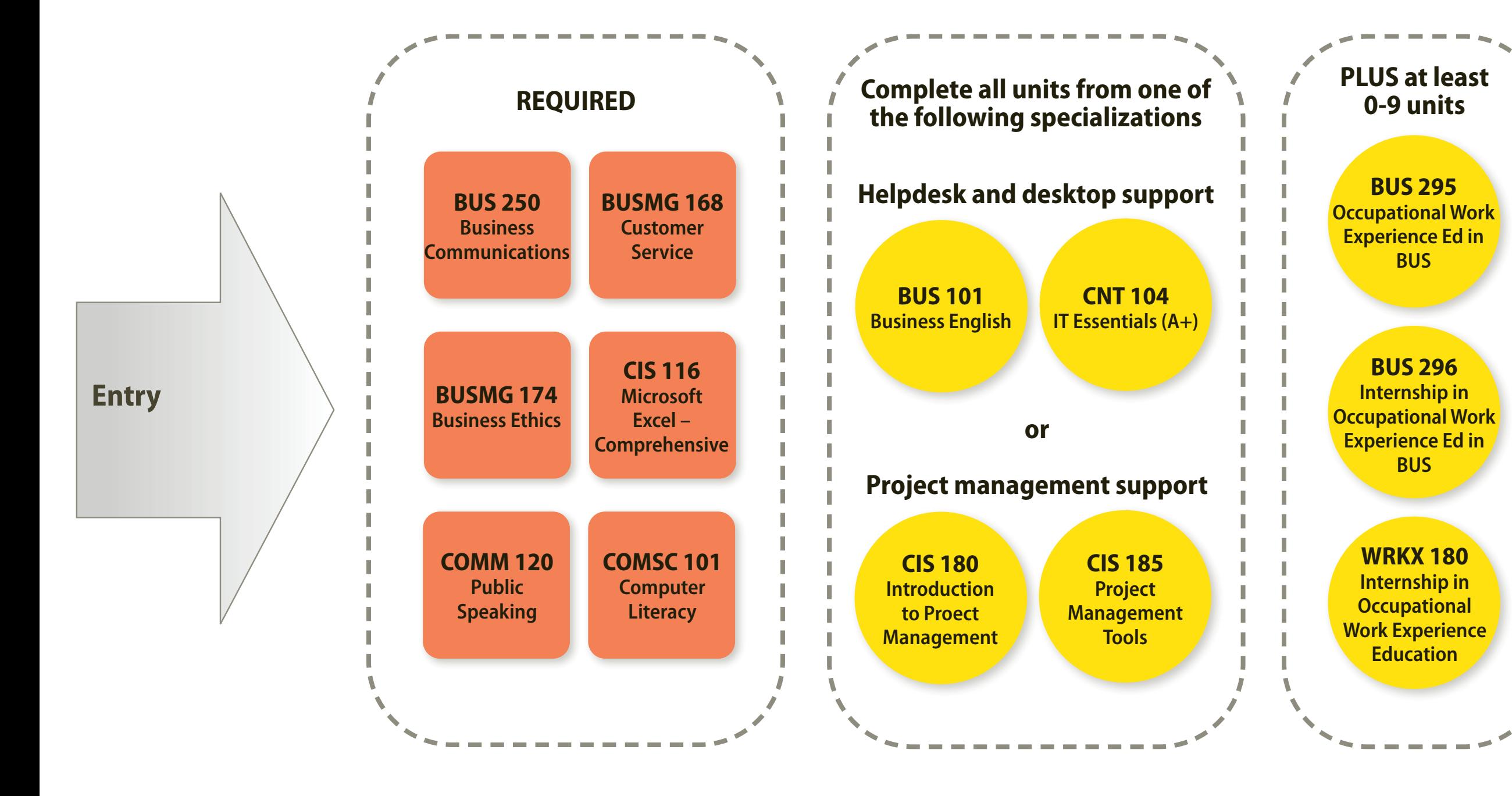

# **Professional and Technical Workplace Skills AS**

### PROGRAM LEARNING OUTCOMES

#### **Professional workplace skills**

Students completing this program will be able to:

- 1. Communicate clearly in writing.
- 2. Communicate clearly in meetings and oral presentations.
- 3. Perform essential functions in Microsoft Excel.
- 4. Navigate Microsoft Office suite applications proficiently (Outlook, PowerPoint, Word).
- 5. Demonstrate professionalism in daily interactions.
- 6. Deliver and receive feedback in a professional manner.
- 7. Work collaboratively with colleagues and clients.

#### **Technical workplace skills: Helpdesk and desktop support**

Students completing this program will be able to:

- 1. Identify, assemble, and disassemble the major components of a personal computer.
- 2. Describe the basics of networking and security forensics.
- 3. Diagnose and troubleshoot common hardware, software, and networking issues.
- 4. Identify the basics of virtualization, desktop imaging, and deployment.
- 5. Create basic business documents including letters, memos, and email messages.

#### **Project management support**

Students completing this program will be able to:

- 1. Utilize project management concepts, terminology, and processes.
- 2. Use project management software of manage multi-faceted projects.
- 3. Define a project plan and develop diagrams and charts to illustrate enterprise structure, workflow, and scheduling.
- 4. Demonstrate basic graphical user interface operations in a computer environment.
- 5. Produce spreadsheets, documents, and presentations by using basic to advanced software operations.